*Applications of signal processors*

# *SIGNAL GENERATION on digital signal processors*

Author: Grzegorz Szwoch

Gdańsk University of Technology, Department of Multimedia Systems

#### *Introduction*

- Usually, signal processors operate on signals that are fed to its inputs.
- We can also use DSPs to generate signals.
- In this lecture, we will talk about:
	- generating digital harmonic signals,
	- generating a sine wave,
	- generating pseudo-random signals (noise),
	- generating signals by reading samples from memory,
	- interpolation of samples stored in memory.

#### *Sawtooth wave*

- Harmonic signals: their spectrum consists of partials at harmonic frequencies – multiples of the fundamental frequency.
- **Example: sawtooth wave.** Time and spectral plot:

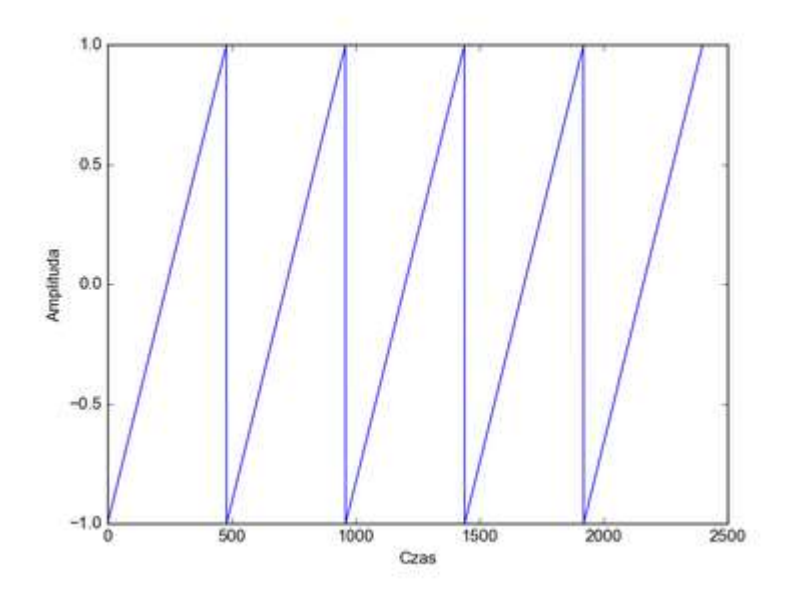

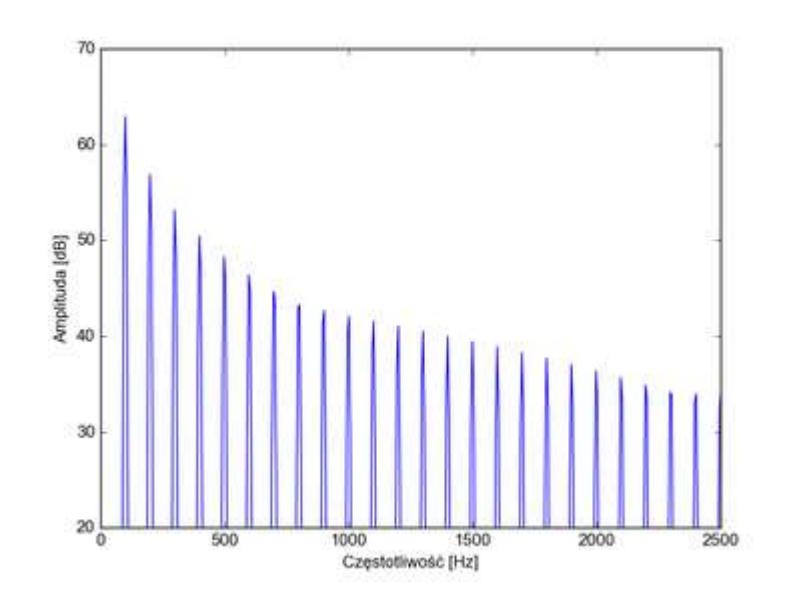

#### *Sawtooth wave*

- Amplitude changes linearly.
- To generate the wave, we use an accumulator – we sum up the consecutive amplitude steps.
- **·** Initialization:

```
int amplitude = 0;
const int step = ???;
```
▪ For each sample, output *y*:

```
y = amplitude;
amplitude = amplituda + step;
```
■ What is the value of *step*?

#### *Calculating the amplitude step*

- **•** Let's assume frequency 1 Hz (period 1 s),  $fs = 48$  kHz.
- We need 48000 samples to change amplitude from -32768 to 32768.
- Amplitude change per one sample is:

$$
d = \frac{2 \cdot 32768}{48000} = 1.365333...
$$

■ And if we need 100 Hz (sample 0.01 s)?

$$
d = \frac{2.32768}{48000/100} = 136.5333...
$$

#### *Calculating the amplitude step*

■ For any frequency *f*, amplitude step as a Q15 number is:

*d* = round( *f* \* 1.36533)

- **•** For example:  $f = 440$  Hz  $\rightarrow d = 601$
- **If we need to compute this step in code:**

$$
d = f \frac{65536}{48000} = f \frac{2 \cdot 22368}{32768} = (f * 22368) > 14
$$

■ Remember that it's not possible to write any frequency value in a fixed-point notation.

### *Overflow in sawtooth generation*

- Important: range overflow occurs when amplitude steps are accumulated, for example: 1.0  $32750 + 25 = 0.32775'' = -32761$
- Amplitude "wraps around" - this is exactly what we need!
- $\blacksquare$  It is one of rare cases in which range overflow is actually useful.

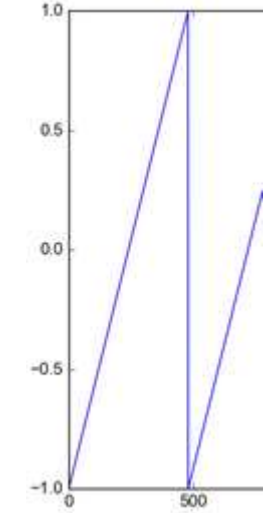

#### *Square / pulse wave*

- **E** Another harmonic signal: square or pulse wave.
- Signal amplitude changes between -*A* and +*A*.
- Pulse width: a ratio of duration of the positive part to the wave period (0 to 1).
- $\blacksquare$  Time and spectral plots for pulse width  $= 0.5$ :

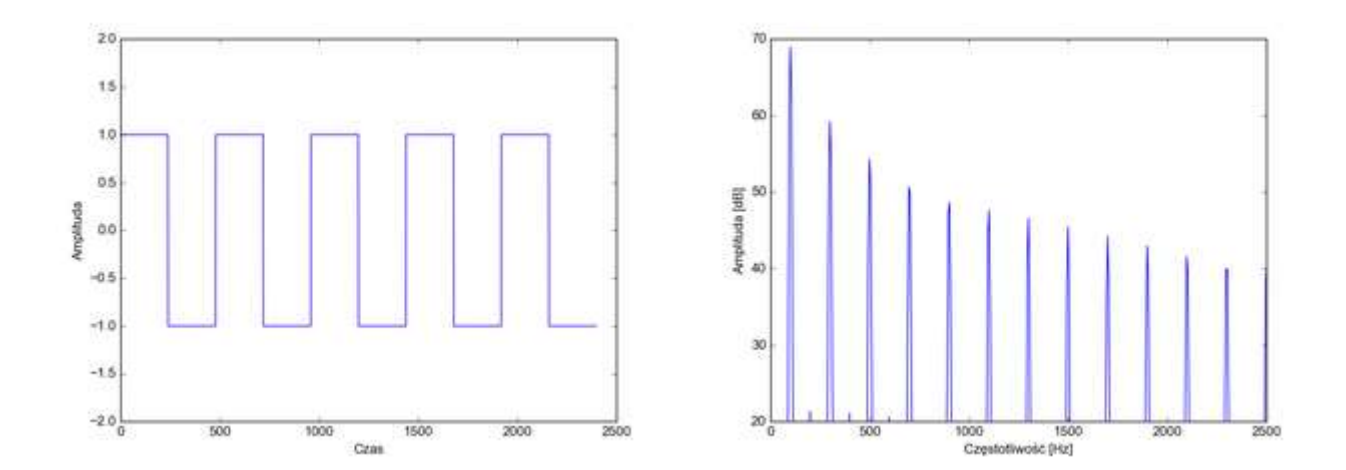

## *Square / pulse wave*

■ Square wave may be calculated from the sawtooth wave:

```
if (amplitude < threshold)
   y = 32767; // or another amplitude
else
   y = -32768;
```
- Value of *threshold* depends on the pulse width: *threshold* = 2 \* *pulse\_width* – 1
- A regular square wave  $(50/50)$ : threshold = 0.

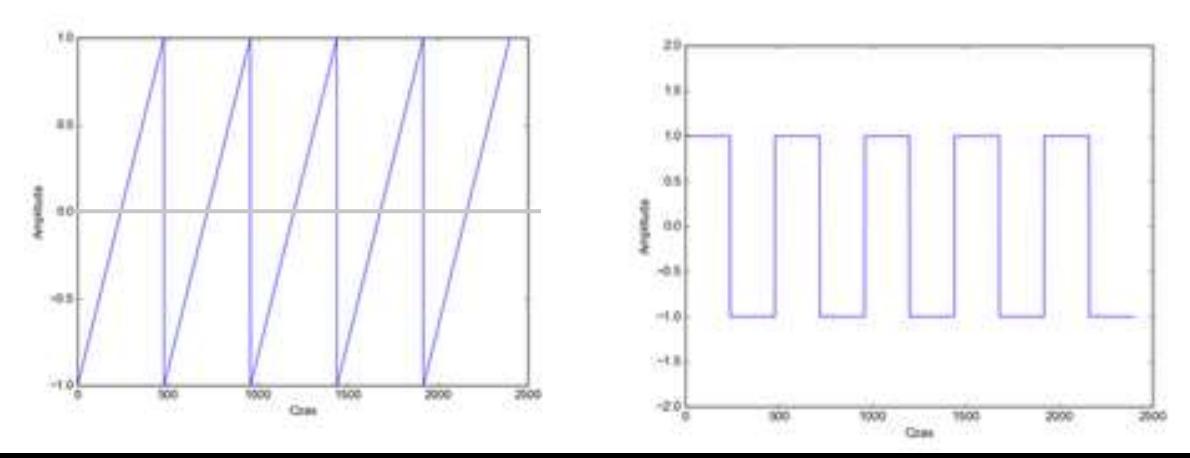

## *Aliasing problem*

- **Analog harmonic waves (such as square or sawtooth)** have infinite spectrum.
- If we try to generate these waves digitally "from definition", usually aliasing will occur.
- The problem increases for higher wave frequencies.
- The resulting signal is inharmonic.

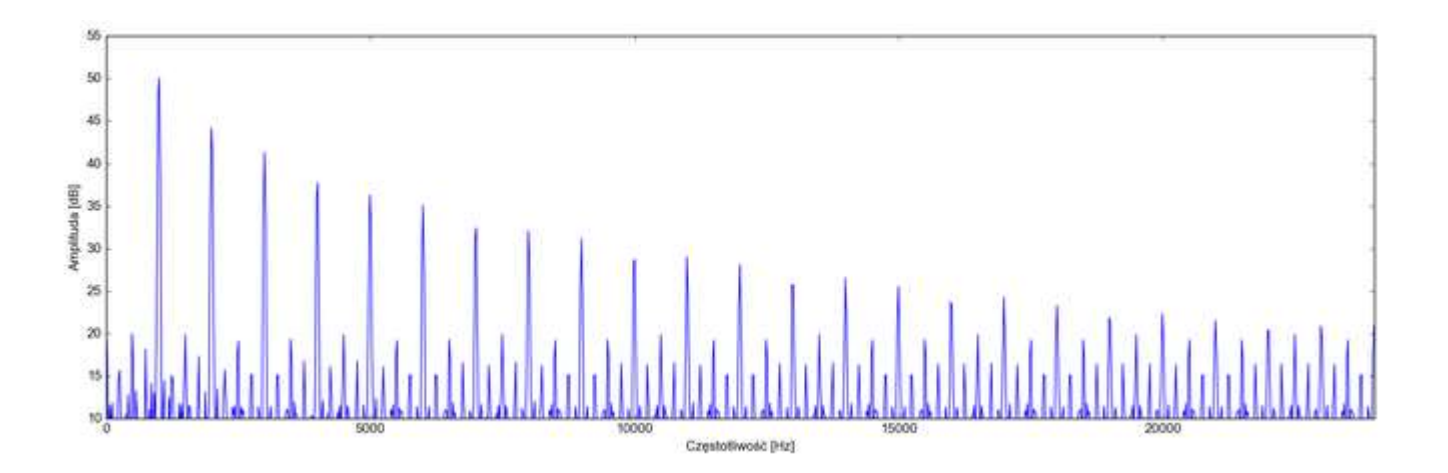

## *Aliasing problem*

There ware various method of generating alias-free waves.

- Generating waves with higher sampling frequency (oversampling), then decimation.
- **Using Fourier series. For example, sawtooth:**

$$
x(n) = \frac{A}{2} - \frac{A}{\pi} \sum_{k=1}^{N} (-1)^k \frac{\sin(2\pi k n f / fs)}{k}
$$

- for *kf* below Nyquist frequency,
- the signal is distorted in time domain (lack of high frequency components).

## *Sine generation*

- **Phase of a sine wave looks like** a sawtooth wave.
- We know how to generate -53 a sawtooth wave. Now, we have to convert phase (angle) into the amplitude.
- We can approximate the sine with Taylor series:

$$
\sin(x) \approx x - \frac{x^3}{3!} + \frac{x^5}{5!} - \frac{x^7}{7!} + \frac{x^9}{9!} - \dots
$$

■ Function *sine* from DSPLIB for C55x uses this method.

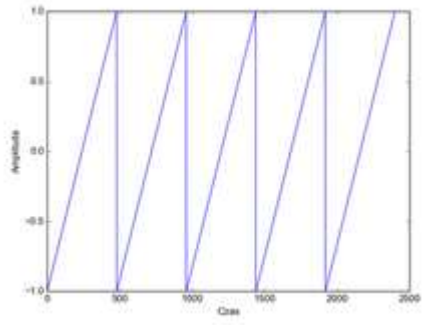

# *Sine wave generation with DSPLIB*

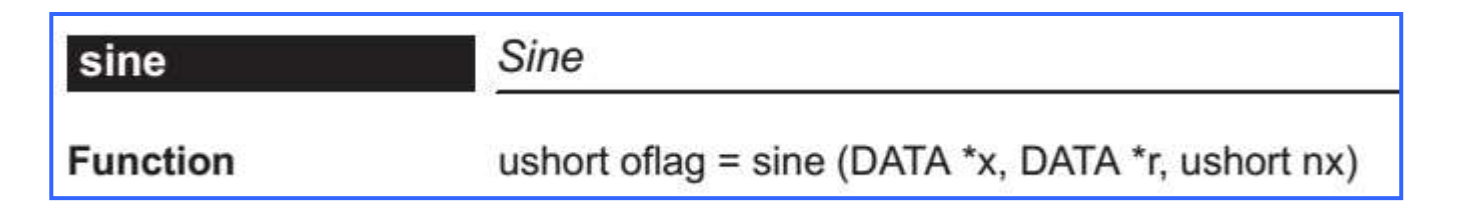

- $\blacksquare$  *x* pointer to the buffer with phase (angle) values. We generate a sawtooth wave of a desired frequency and write its values to the buffer.
- $\blacksquare$   $r$  pointer to the buffer in which values of a sine wave will be stored.
- *nx* number of samples to generate (buffer length).

Note that *sine* function does not generate a sine wave signal by itself, it only computes sine values from given angles.

### *Sine wave from IIR generator*

- **EXTERNATION EXTERNATION:** Alternative method of sine wave generation: we use a marginally-stable second-order IIR system.
- We use an impulse to start the generator:  $y(0) = -\sin(2\pi f / fs)$ ,  $y(1) = 0$
- The system goes into oscillations – generates sine wave values.
- On a fixed-point DSP, implementation is problematic (insufficient numerical precision).

$$
y(n) = a \cdot y(n-1) - y(n-2)
$$

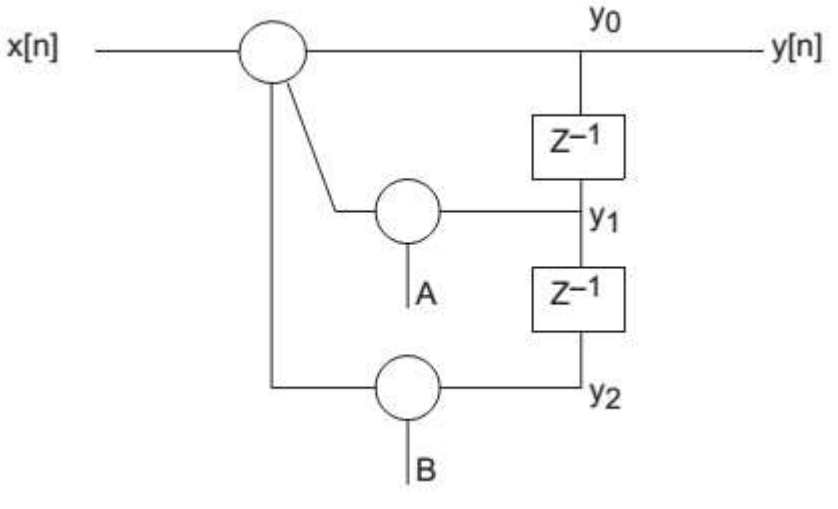

$$
a = 2\cos\left(\frac{2\pi f}{fs}\right)
$$

## *White noise generation*

- **•** White noise  $-$  a random signal with flat spectrum.
- To generate a digital noise, we use (pseudo)random number generators – RNG.
- Noise samples are computed by the algorithm.
- Example of a simple noise generation algorithm: LCG – linear congruent generator:

 $y(n) = [a \cdot y(n-1) + b] \mod M$ 

*mod* – modulo, remainder of integer division by *M*

■ For professional applications, such as cryptography, more accurate algorithms are needed (e.g., Mersenne Twister).

### *White noise generation*

- Initial value  $y(0)$  is called a seed. Given the same seed, the algorithm will always generate the same sequence of pseudo-random numbers.
- In practice, we set the seed to a constantly changing value, e.g., a counter of processor cycles.
- **Example:**  $a = 2045$ ,  $b = 0$ ,  $M = 2^{20}$ ,  $y(0) = 12345$ . Time and spectrum plots:

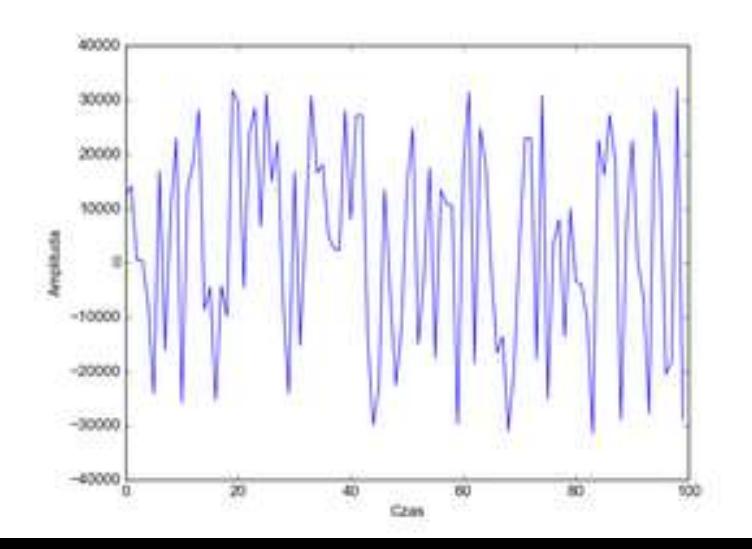

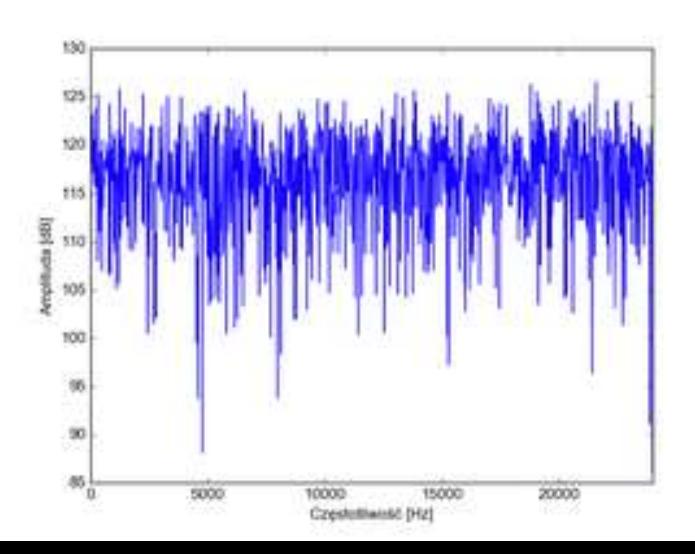

## *White noise generation in DSPLIB*

 $\blacksquare$  Initialization  $\blacksquare$  just once, when the program starts:

```
rand16init();
```
■ Writing *nr* samples into buffer *r*:

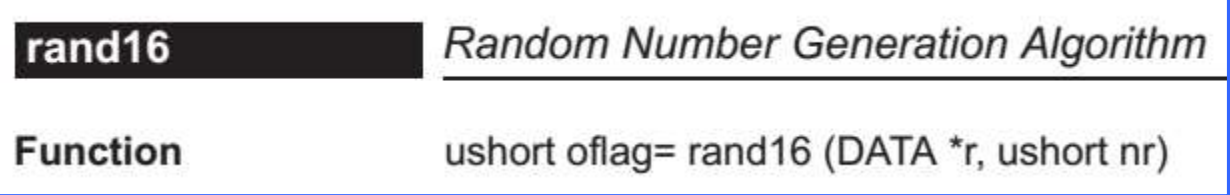

LCG:  $a = 31821$ ,  $b = 13849$ ,  $M = 65536$ 

rand16(bufor, 2048);

## *Signal from a wavetable*

- Any signal can be generated by reading its samples stored in memory, in a wavetable (a buffer of samples).
- For example, we can store 480 samples of one period of a sine wave.
- If we read them with speed of 48 kHz, we get a sine wave of frequency 100 Hz.
- **If we read every second sample, we have 240 samples** per period, therefore *f* = 48000 / 240 = 200 Hz
- If we loop the samples we read, we get a continuous wave.
- The problem: how can we generate *any* frequency?

## *Signal from a wavetable*

- A general case: generating wave of any frequency.
- Step to move the read index in the wavetable:  $s = f \cdot N / fs$  (*N* – number of samples in wavetable).
- For  $f = 456$  Hz,  $N = 4800$ :  $s = 45.6$
- Usually, step *s* is not an integer.
- So, we need to "read between samples".
- Interpolation of samples: estimating values between samples stored in the memory.

#### *Linear interpolation*

- The simplest interpolation is linear. We connect the known samples with a straight line, and we look for a value at a given position on the line.
- Let *index* = 45.6. We interpolate between samples  $x[45]$  and  $x[46]$  – the previous and the next one.

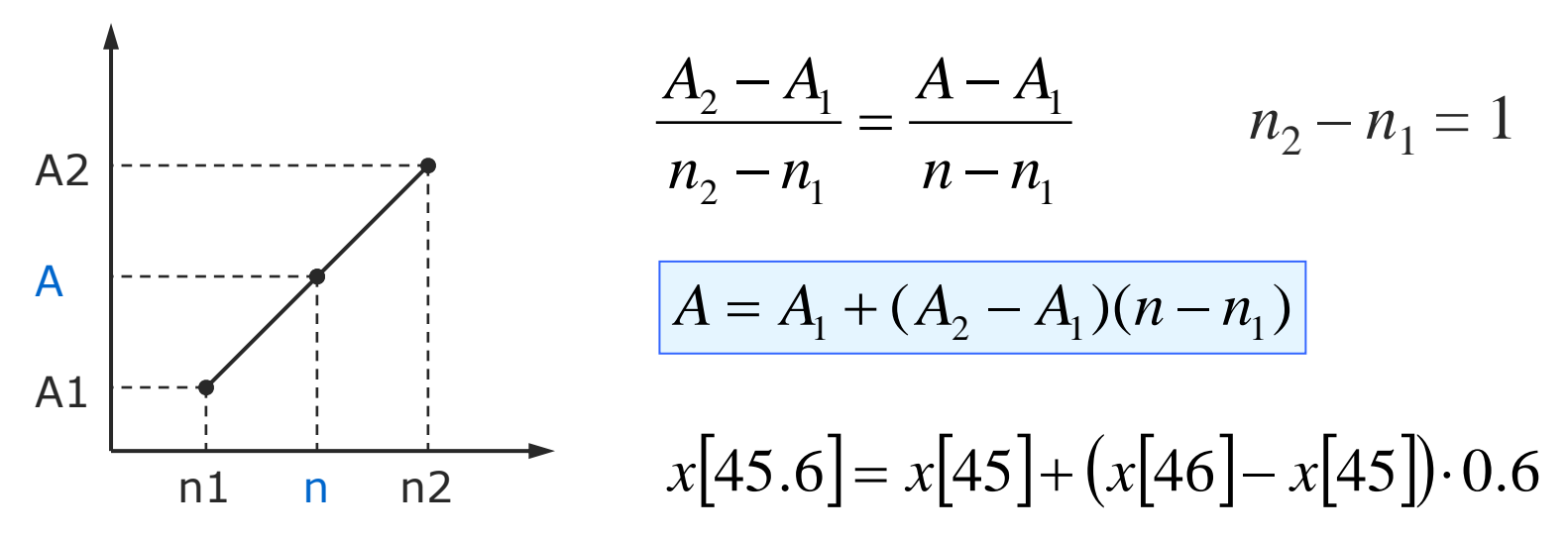

## *Reading samples with interpolation*

```
// Example: index = 45.6
int index_c = 45; \frac{1}{10} integer part (45), int
int index u = 19661; // fractional part (0.6), Q15
// Read samples from table
int a1 = buffer[index_c]; \frac{1}{2} // the previous sample
int a2 = buffer[index c+1]; // the next sample
// linear interpolation
long a = index_u * (long)(a2 - a1) // (n-n1)*(a2-a1)a = (\text{ground}(a \lt 1) \gt 16) + a1 // + a1
// value of the interpolated sample
y = (int)a;
```
### *Other interpolation methods*

- Linear interpolation is simple, but not accurate.
- More accurate methods:
	- polynomial interpolation of degree 2 (square), 3 (cubic) and higher degrees.
	- interpolation with  $sin(x)/x$  functions (sinc interpolation):

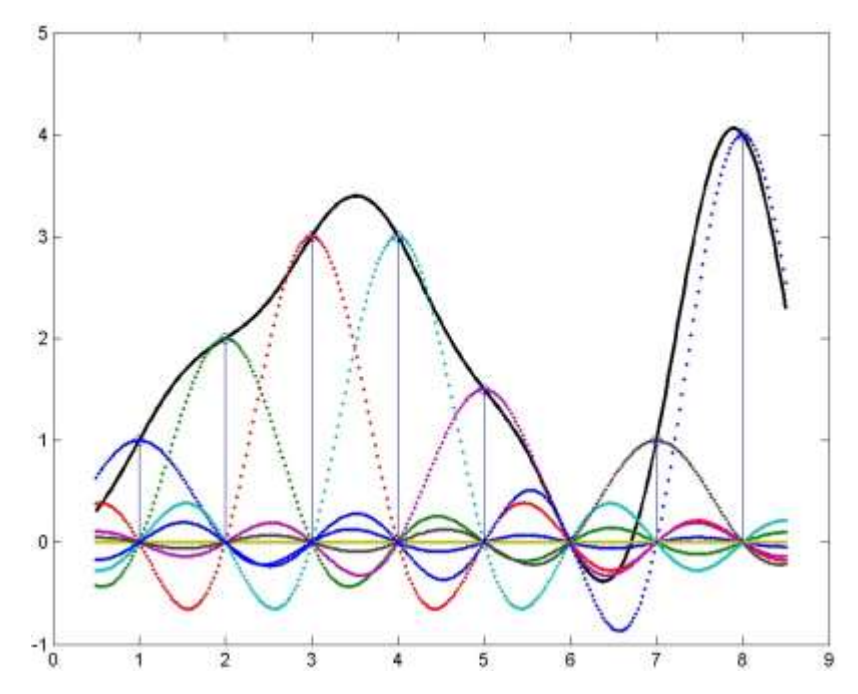

# *Signal from a wavetable*

- The more samples in the buffer, the better (lower interpolation errors).
- We can store any signal in the wavetable.
- This methods works fine if we read and loop a wave period.
- **If we do not loop, frequency change results in changing** the duration – the signal becomes shorter or longer.
- Interpolation of signals with complex spectrum, such as square wave, may result in aliasing. Usually, we need to store a number of wave versions of different frequencies in the wavetable.

# *Signal from a wavetable*

Reading a sound signal from table with different steps:

- step =  $1$ :
	- samples read with the original sampling frequency,
	- sound pitch the same as the original sampled sound;
- step < 1:
	- we read samples more slowly sound becomes longer
	- the sound pitch is lower than the original;
- step > 1:
	- we read samples quicker sound becomes shorter
	- the sound pitch is higher than the original.

## *Sampler*

- A practical example: a sampler digital musical instrument that plays back sound samples stored in memory. Only fragments of samples are looped, or they are not looped.
- A DSP in the sampler does transposition - changes the pitch of generated sounds by altering the step of memory read index and by interpolation.
- Temporal distortions occur

– the sound becomes longer or shorter. Therefore, we need to use a set of samples with different pitch (multisampling).

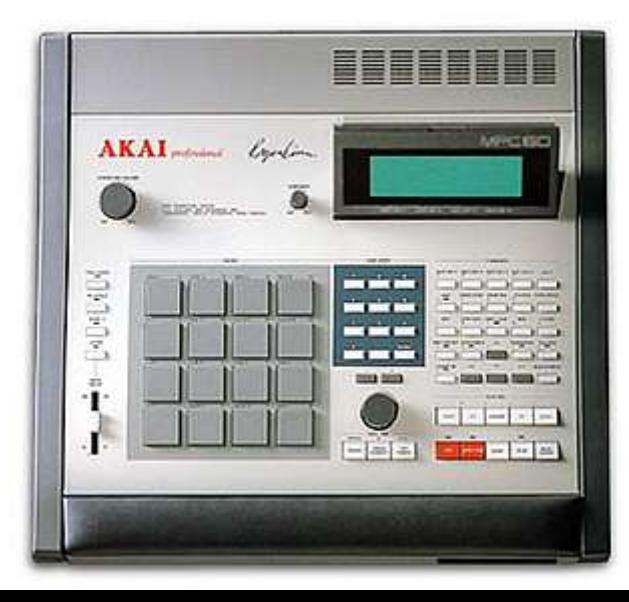